**AutoCAD License Code & Keygen Free Download PC/Windows [Latest 2022]**

# [Download](http://evacdir.com/clamshell.deitrich.lomas/diplegia/siebe/ZG93bmxvYWR8MXExTlhZNGIzeDhNVFkxTkRVNU56VTBNWHg4TWpVM05IeDhLRTBwSUhKbFlXUXRZbXh2WnlCYlJtRnpkQ0JIUlU1ZA/QXV0b0NBRAQXV/)

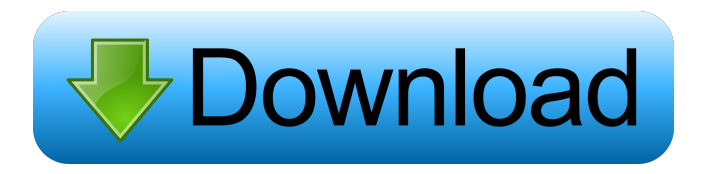

## **AutoCAD Download**

AutoCAD is used for mechanical design, engineering, architectural, drafting, and many other fields. AutoCAD is a commercial, often-expensive software application for creating 2D and 3D drawings that can be printed, and that is used by many different industries. AutoCAD is best-known for its role in CAD, but the program has many other features. Some of these are specialized and others are more general. History of AutoCAD AutoCAD history started in December 1982 with the release of AutoCAD version 1. The CAD (Computer Aided Design) revolution started in the middle of the 1970s. In 1971, the Israeli computer graphics pioneer Seymour Papert published The Language of New Media, which argued that a graphical user interface could be created by combining two simple technologies: a computer and a graphics tablet. The computer provides a storage device for data and provides commands for manipulating data. The graphics tablet is a tablet with a pen that can be used to plot coordinates in a computer-created drawing space. The combination of these two simple technologies, Papert concluded, would give people access to a new type of command-based language. Meanwhile, in 1974, Microsoft co-founder Paul Allen and his colleagues started Microsoft Corporation, a corporation focused on graphical user interfaces. The project that became Microsoft Windows was named "Project 23", and is considered a very early attempt at a graphical user interface. Microsoft Windows was the first widely used operating system with a graphical user interface. The first commercial CAD program to use a graphical user interface was AutoCAD (Automatic Computer-Aided Design), developed by Michel Vrana at Autodesk. AutoCAD was released on December 18, 1982, and became the leader in the field. AutoCAD 1.0 was an exclusive desktop application that ran only on DEC/VMS systems. It was only available in DOS/16 mode. You could connect to AutoCAD on your local machine or to a remote VMS system via the use of a serial line and a modemserver, or by connecting via a TCP/IP network. In the days of the VMS operating system, there were no general-purpose operating systems, so it was hard to use a Unix operating system such as UnixWare and Unix System V Release 4. The advantage of running on VMS was that it gave each user his own instance of the application, which is necessary if you want to

#### **AutoCAD Crack + Activation X64**

Variables AutoCAD provides variables that can be used in place of the numbers and characters that make up text. Text can be stored in variables. You can also use variables for calculations. You can use the System Variable page to create, edit, or delete variables. A variable can be used in the following contexts: as a text string to display the variable, as an expression to perform a calculation, as an input to be used in a calculation, as a command, which enables you to execute a command, select a feature, move or rotate a feature, edit a feature, or convert a feature, as a coordinate that is used to locate a feature on a drawing, as a constant in a substitution string (the string that you substitute for a coordinate). When you create or edit a variable, you can choose between System variables and User variables. User variables When you create a user variable, you can define the following: the text string that appears in the variable's entry, the variable's type, the variable's name, the variable's scope, the default value, the description, the variable's valid values, the possible error messages, and the command that should be executed when the variable's value is changed. You can use the System Variable page to create, edit, or delete user variables. User variables are defined when you create a drawing, so any information that you provide for user variables is recorded in the drawing. Variant values Variant values are the text strings that appear in the Value List page for user variables. You can specify which variant values should appear in the value list by selecting the options in the Variants drop-down list. If you specify a value in the variant list that is not a textual value, the system automatically adds special characters to the value. For example, if you select the variant "numeric value," the system adds the following to the value: If you specify multiple variant values, the system automatically displays a value list with the values, separated by commas. Substitution strings When you create a user variable, you can choose between a number of different types of substitution strings. These include: "text" for a text string, "text label" for a text string with a text label, "number" for 5b5f913d15

## **AutoCAD**

Open the file, and make sure that its auto open. Go to the Internet Tab, and type in the web page we received You need to click on the download button. Now, you have to install Autodesk After the installation, it will ask you to reinstall Autocad Do it, and wait till the wizard finish. The error will not be displayed if you entered the keycode correctly So that's all guys, I hope this tutorial was helpful for you. If you don't like it, please ask for a new one. Strengthening the contribution of public health to the war against Alzheimer's disease. This study aimed to explore the roles of four categories of organizations that provide prevention and treatment services to individuals at high risk for developing Alzheimer's disease (AD): public health departments, health care systems, state and federal governments, and professional associations. Community practitioners, researchers, and public health professionals identified the roles and challenges of these organizations in promoting public health in relation to AD. The identification and mapping of these four types of organizations is a first step toward providing a more effective approach to AD.Roles of Nrf2 in the regulation of cytoprotective response to oxidative stress and the modulation of antioxidant response element-dependent transcription. The nuclear factor erythroid 2p45-related factor (Nrf2) is a key transcription factor regulating antioxidant and detoxifying responses to oxidative stress. Nrf2 functions as a sensor of cellular redox state and helps to adapt cellular antioxidant response to various types of stress. To date, the transcriptional regulatory mechanisms and physiological functions of Nrf2 in the modulation of oxidative stress remain poorly understood. Here, we show that Nrf2-deficient mice were more sensitive to the lethal effects of oxidative stress than wild-type mice and that Nrf2 transactivates antioxidant response element-dependent gene expression. The deletion of Nrf2 in mice also decreased the mRNA levels of key antioxidants and detoxifying enzymes. Our data suggest that Nrf2 activation by oxidative stress is necessary for the induction of expression of antioxidant and detoxifying genes in vivo.Rideau County announces third-party cyber security services Photo credit: Rideau County Council Rideau County is implementing a new system to make the county's computer systems more secure and reduce the risk of exposure to cyber-attacks. Vendors, including Hewlett Packard Enterprise, Trend Micro, Seva Technology

#### **What's New in the?**

Extend your marking and editing to include additional dimensions, text and annotation. Easy to add new typefaces and colors. The Markup Assist feature allows you to edit both your design and your comments. Markup text in your design, and then quickly add comments by typing your comments in a single box. Autodesk.com community members can try the latest version of AutoCAD and other Autodesk applications for free until the end of the year. All software is available to download as soon as the new version is available. Voice Recognition: Speaking to AutoCAD is easier than ever. Voice Recognition brings your familiar voices together with your computer to interact with AutoCAD. The newly redesigned voice command menu is available to support the most commonly used command sets. The new Voice Recognition feature allows you to use your voice to start commands in AutoCAD, type in drawings or for text editing, and communicate with users on your team or throughout the web with commands that are optimized for voice. See and do more in AutoCAD with new features, software updates and the community. You can also learn more about the new features by joining the conversation on the Autodesk.com forums.Recreational diving in Turkey Recreational diving in Turkey is regulated by the General Directorate of Underwater Activities (, Devlet Arkeoloji Müdürlüğü). History Yüzüncü Yıl is the only place in the world to have a diving program established in 1982. Since then, many diving programs have been conducted by licensed diving instructors. Underwater activities are now restricted to the waters of the Mediterranean, Aegean and Marmara seas. Types of diving Standard Dive The standard dive, also known as recreational diving, is used to see the local culture and natural resources. Night Dive Night diving is mostly done during the full moon and new moon. This is when the water is the clearest. All the different kinds of marine life can be seen in the depths. The night dive is between 20 and 30 metres deep. Scuba Diving Scuba diving allows you to go deeper into the water than the diver's lungs can hold, so the diver must use a mixture of air and oxygen. Open Water Diver Certification The diving club of Y

### **System Requirements:**

OS: Microsoft Windows 10 Windows 10 Processor: Intel i5 3.0 GHz or greater Intel i5 3.0 GHz or greater Memory: 8 GB RAM 8 GB RAM Graphics: NVIDIA GTX 970 NVIDIA GTX 970 Hard Drive: 20 GB available space 20 GB available space Connectivity: Internet access, Broadband Internet access, Broadband Sound: DirectX 9 compatible DirectX 9 compatible Software: Internet Explorer 9 or greater To play the game, you must have an Xbox Live Gold or Gold Family membership Minimum

Related links:

<https://wakelet.com/wake/OkewGH9EaUe6MkePrlnM1>

<http://it-labx.ru/?p=25742>

<https://cscases.com/autocad-22-0-crack-license-key-download/>

<https://rebuys.net/wp-content/uploads/2022/06/iphisabr.pdf>

[https://panda-app.de/upload/files/2022/06/DNpFwNZ85wBmV2M4fyVF\\_07\\_aefeb8ac71e1ba57030bea09c5e5122b\\_file.pdf](https://panda-app.de/upload/files/2022/06/DNpFwNZ85wBmV2M4fyVF_07_aefeb8ac71e1ba57030bea09c5e5122b_file.pdf) <https://blankbookingagency.com/?p=240157>

[https://ipe888.com/30bd44cc13fa7a30ad813cde1638c46c0edaa38936cbedbaaec9e88888dcad22year30bd44cc13fa7a30ad813cd](https://ipe888.com/30bd44cc13fa7a30ad813cde1638c46c0edaa38936cbedbaaec9e88888dcad22year30bd44cc13fa7a30ad813cde1638c46c0edaa38936cbedbaaec9e88888dcad22/30bd44cc13fa7a30ad813cde1638c46c0edaa38936cbedbaaec9e88888dcad22monthnum30bd44cc13fa7a30ad813cde1638c46c0edaa38936cbedbaaec9e88888dcad22/30bd44cc13fa7a30ad813cde1638c46c0edaa38936cbedbaaec9e88888dcad22day30bd44cc13fa7a30ad813cde1638c46c0edaa38936cbedbaaec9e88888dcad22/30bd44cc13fa7a30ad813cde1638c46c0edaa38936cbedbaaec9e88888dcad22postname30bd44cc13fa7a30ad813cde1638c46c0edaa38936cbedbaaec9e88888dcad22/) [e1638c46c0edaa38936cbedbaaec9e88888dcad22/30bd44cc13fa7a30ad813cde1638c46c0edaa38936cbedbaaec9e88888dcad22m](https://ipe888.com/30bd44cc13fa7a30ad813cde1638c46c0edaa38936cbedbaaec9e88888dcad22year30bd44cc13fa7a30ad813cde1638c46c0edaa38936cbedbaaec9e88888dcad22/30bd44cc13fa7a30ad813cde1638c46c0edaa38936cbedbaaec9e88888dcad22monthnum30bd44cc13fa7a30ad813cde1638c46c0edaa38936cbedbaaec9e88888dcad22/30bd44cc13fa7a30ad813cde1638c46c0edaa38936cbedbaaec9e88888dcad22day30bd44cc13fa7a30ad813cde1638c46c0edaa38936cbedbaaec9e88888dcad22/30bd44cc13fa7a30ad813cde1638c46c0edaa38936cbedbaaec9e88888dcad22postname30bd44cc13fa7a30ad813cde1638c46c0edaa38936cbedbaaec9e88888dcad22/) [onthnum30bd44cc13fa7a30ad813cde1638c46c0edaa38936cbedbaaec9e88888dcad22/30bd44cc13fa7a30ad813cde1638c46c0ed](https://ipe888.com/30bd44cc13fa7a30ad813cde1638c46c0edaa38936cbedbaaec9e88888dcad22year30bd44cc13fa7a30ad813cde1638c46c0edaa38936cbedbaaec9e88888dcad22/30bd44cc13fa7a30ad813cde1638c46c0edaa38936cbedbaaec9e88888dcad22monthnum30bd44cc13fa7a30ad813cde1638c46c0edaa38936cbedbaaec9e88888dcad22/30bd44cc13fa7a30ad813cde1638c46c0edaa38936cbedbaaec9e88888dcad22day30bd44cc13fa7a30ad813cde1638c46c0edaa38936cbedbaaec9e88888dcad22/30bd44cc13fa7a30ad813cde1638c46c0edaa38936cbedbaaec9e88888dcad22postname30bd44cc13fa7a30ad813cde1638c46c0edaa38936cbedbaaec9e88888dcad22/) [aa38936cbedbaaec9e88888dcad22day30bd44cc13fa7a30ad813cde1638c46c0edaa38936cbedbaaec9e88888dcad22/30bd44cc13](https://ipe888.com/30bd44cc13fa7a30ad813cde1638c46c0edaa38936cbedbaaec9e88888dcad22year30bd44cc13fa7a30ad813cde1638c46c0edaa38936cbedbaaec9e88888dcad22/30bd44cc13fa7a30ad813cde1638c46c0edaa38936cbedbaaec9e88888dcad22monthnum30bd44cc13fa7a30ad813cde1638c46c0edaa38936cbedbaaec9e88888dcad22/30bd44cc13fa7a30ad813cde1638c46c0edaa38936cbedbaaec9e88888dcad22day30bd44cc13fa7a30ad813cde1638c46c0edaa38936cbedbaaec9e88888dcad22/30bd44cc13fa7a30ad813cde1638c46c0edaa38936cbedbaaec9e88888dcad22postname30bd44cc13fa7a30ad813cde1638c46c0edaa38936cbedbaaec9e88888dcad22/) [fa7a30ad813cde1638c46c0edaa38936cbedbaaec9e88888dcad22postname30bd44cc13fa7a30ad813cde1638c46c0edaa38936cbe](https://ipe888.com/30bd44cc13fa7a30ad813cde1638c46c0edaa38936cbedbaaec9e88888dcad22year30bd44cc13fa7a30ad813cde1638c46c0edaa38936cbedbaaec9e88888dcad22/30bd44cc13fa7a30ad813cde1638c46c0edaa38936cbedbaaec9e88888dcad22monthnum30bd44cc13fa7a30ad813cde1638c46c0edaa38936cbedbaaec9e88888dcad22/30bd44cc13fa7a30ad813cde1638c46c0edaa38936cbedbaaec9e88888dcad22day30bd44cc13fa7a30ad813cde1638c46c0edaa38936cbedbaaec9e88888dcad22/30bd44cc13fa7a30ad813cde1638c46c0edaa38936cbedbaaec9e88888dcad22postname30bd44cc13fa7a30ad813cde1638c46c0edaa38936cbedbaaec9e88888dcad22/) [dbaaec9e88888dcad22/](https://ipe888.com/30bd44cc13fa7a30ad813cde1638c46c0edaa38936cbedbaaec9e88888dcad22year30bd44cc13fa7a30ad813cde1638c46c0edaa38936cbedbaaec9e88888dcad22/30bd44cc13fa7a30ad813cde1638c46c0edaa38936cbedbaaec9e88888dcad22monthnum30bd44cc13fa7a30ad813cde1638c46c0edaa38936cbedbaaec9e88888dcad22/30bd44cc13fa7a30ad813cde1638c46c0edaa38936cbedbaaec9e88888dcad22day30bd44cc13fa7a30ad813cde1638c46c0edaa38936cbedbaaec9e88888dcad22/30bd44cc13fa7a30ad813cde1638c46c0edaa38936cbedbaaec9e88888dcad22postname30bd44cc13fa7a30ad813cde1638c46c0edaa38936cbedbaaec9e88888dcad22/)

[https://paddock.trke.rs/upload/files/2022/06/3AuZvmrDSNlZ7bmPJmgN\\_07\\_aefeb8ac71e1ba57030bea09c5e5122b\\_file.pdf](https://paddock.trke.rs/upload/files/2022/06/3AuZvmrDSNlZ7bmPJmgN_07_aefeb8ac71e1ba57030bea09c5e5122b_file.pdf) <https://psychomotorsports.com/snowmobiles/5457-autocad-2022-24-1-crack-updated/>

<https://storage.googleapis.com/files-expoparcela/1/2022/06/AutoCAD-5.pdf>

[https://vumview.com/upload/files/2022/06/Ar2Cx9ORwsS3kpfsZ7fI\\_07\\_aefeb8ac71e1ba57030bea09c5e5122b\\_file.pdf](https://vumview.com/upload/files/2022/06/Ar2Cx9ORwsS3kpfsZ7fI_07_aefeb8ac71e1ba57030bea09c5e5122b_file.pdf) [https://www.probnation.com/upload/files/2022/06/MN3HOS7RLC1DNKSEetEJ\\_07\\_aefeb8ac71e1ba57030bea09c5e5122b\\_fil](https://www.probnation.com/upload/files/2022/06/MN3HOS7RLC1DNKSEetEJ_07_aefeb8ac71e1ba57030bea09c5e5122b_file.pdf) [e.pdf](https://www.probnation.com/upload/files/2022/06/MN3HOS7RLC1DNKSEetEJ_07_aefeb8ac71e1ba57030bea09c5e5122b_file.pdf)

<http://resistanceschool.info/?p=6134>

<https://www.creativesware.com/wp-content/uploads/2022/06/AutoCAD-1.pdf>

<https://wakelet.com/wake/gIV95ZpUXLfoJoxPgvABh>

[https://lll.dlxyjf.com/upload/files/2022/06/JL7P36FWJDuYfl7G9CMK\\_07\\_aefeb8ac71e1ba57030bea09c5e5122b\\_file.pdf](https://lll.dlxyjf.com/upload/files/2022/06/JL7P36FWJDuYfl7G9CMK_07_aefeb8ac71e1ba57030bea09c5e5122b_file.pdf) <https://npcfmc.com/autocad-2023-24-2-crack-download-pc-windows/>

<http://www.xn--1mq674hzcau92k.com/archives/933/>

<https://marinapeterson1998.wixsite.com/prottensampce/post/autocad-crack-32-64bit-2022>

<https://ecageophysics.com/2022/06/07/autocad-24-2-crack-license-key-download-x64-updated-2022/>